Nava user manual\_\_\_\_\_\_\_\_\_\_\_\_\_\_\_\_\_\_\_\_\_\_\_\_\_\_\_\_\_\_\_\_\_\_\_\_\_\_\_\_\_\_\_\_\_1

# NAVA VI. DIS USER MANUAL

## 1. selecting mode mode

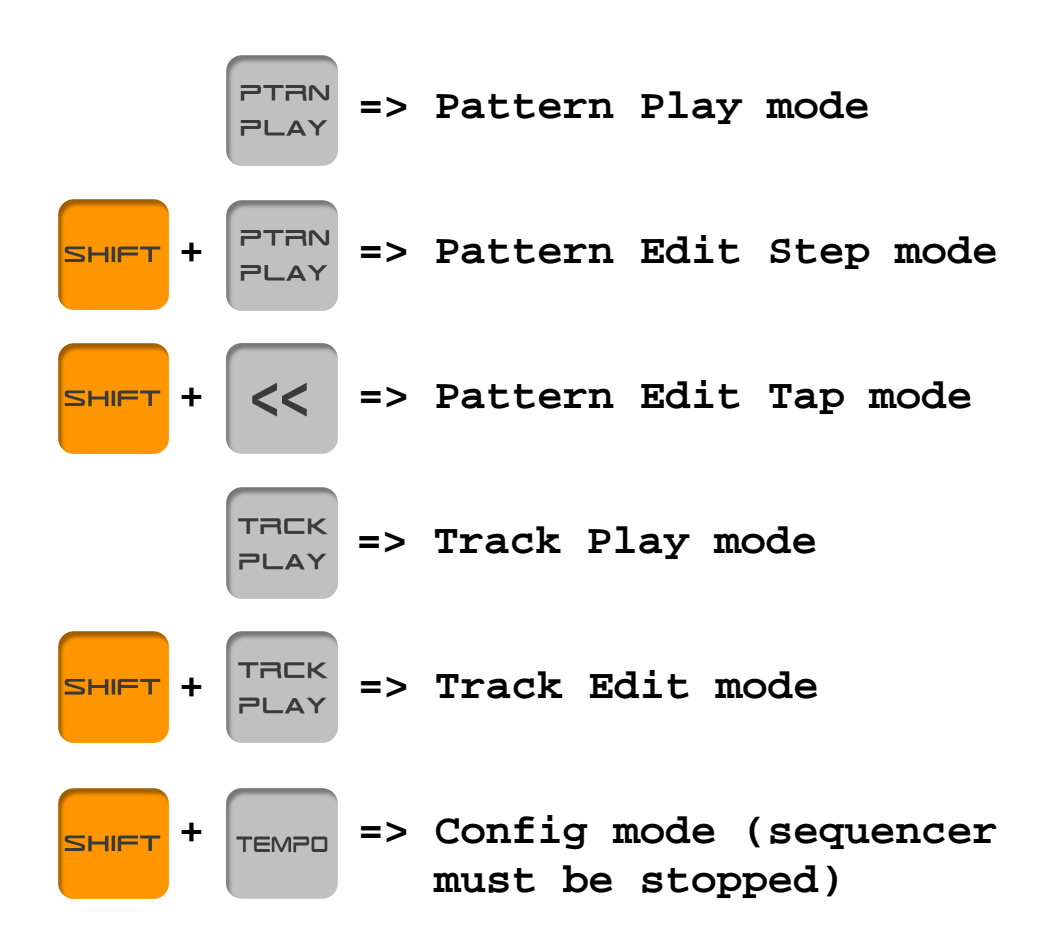

# 2 PATTERN PLAY MODE

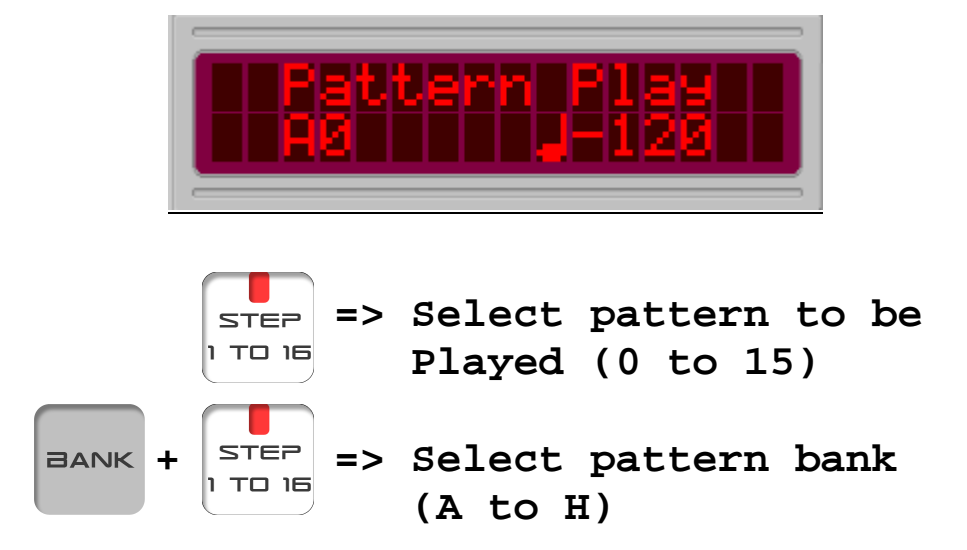

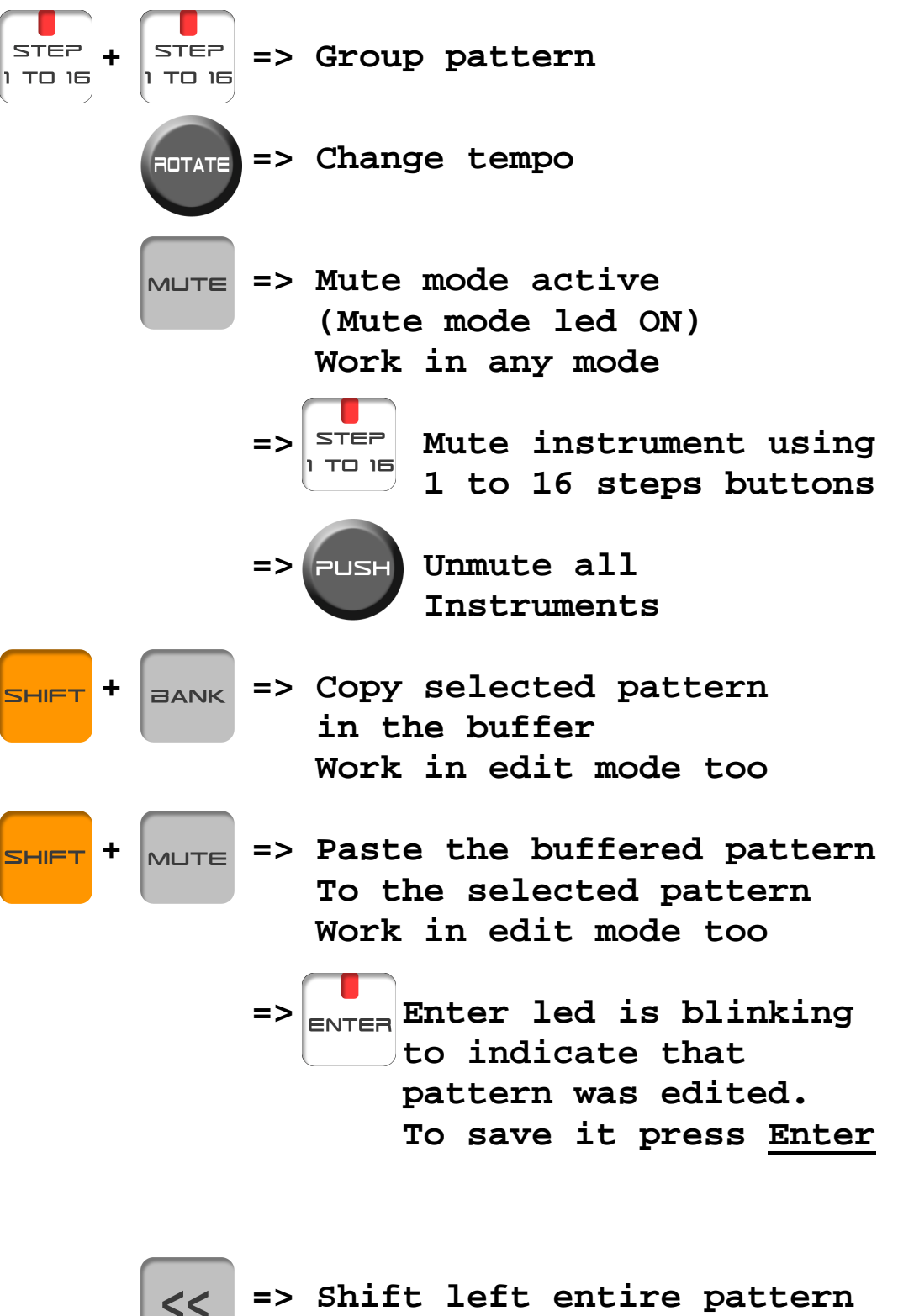

 **Work in edit mode too** 

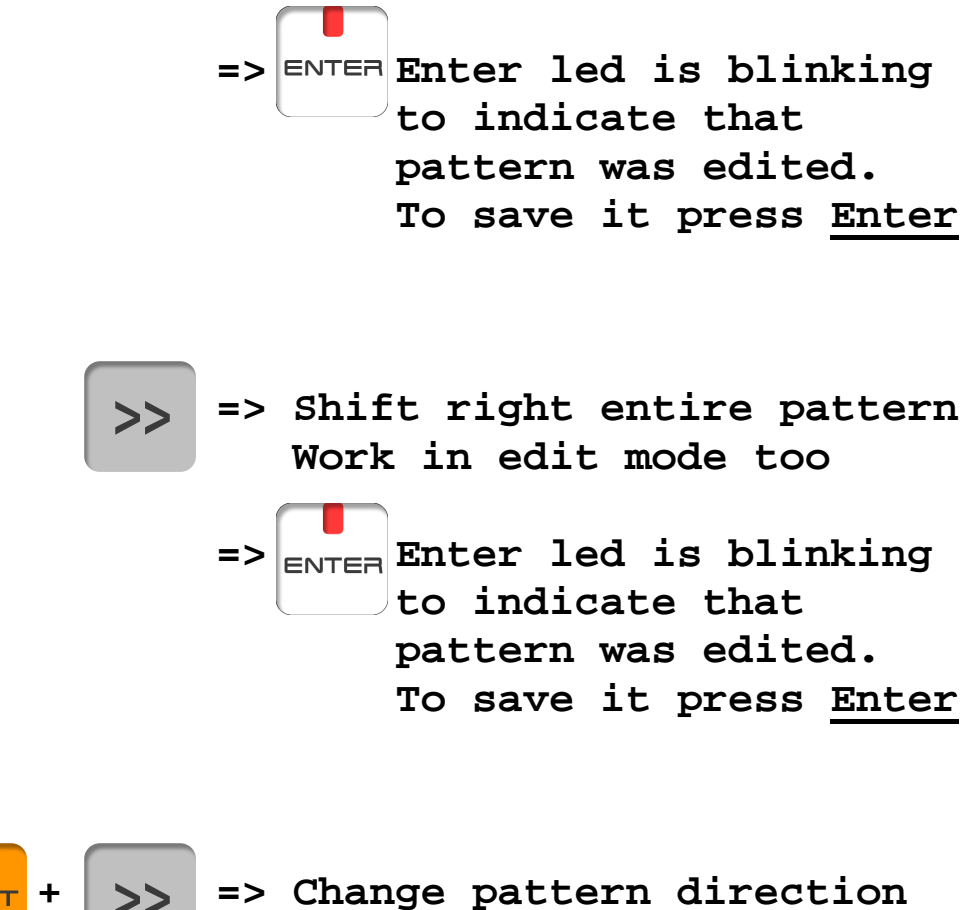

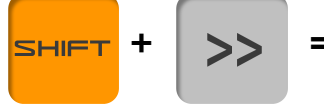

 **(forward -> backward -> ping-pong -> random)** 

# 3.pattern edit step mode pattern edit mode

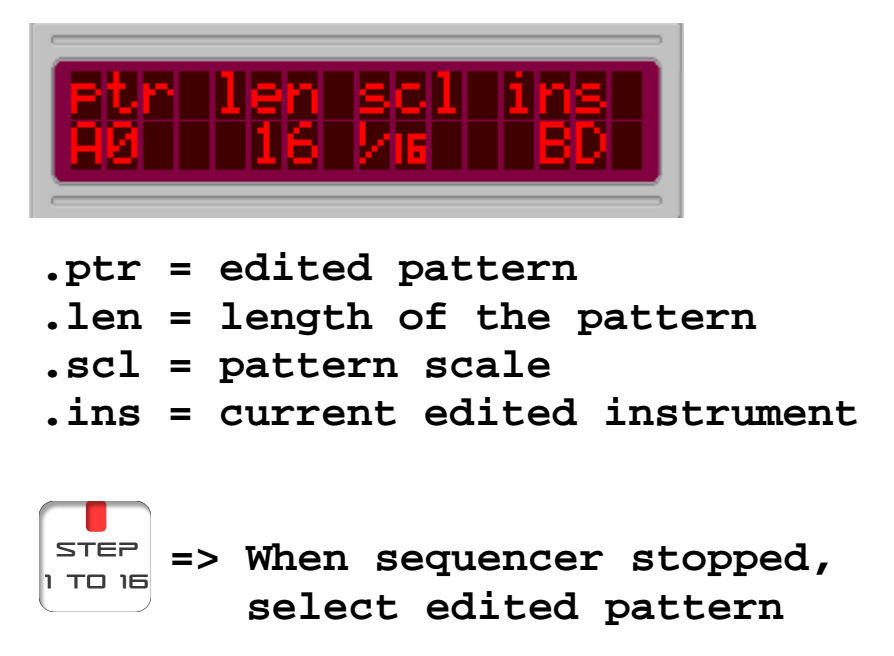

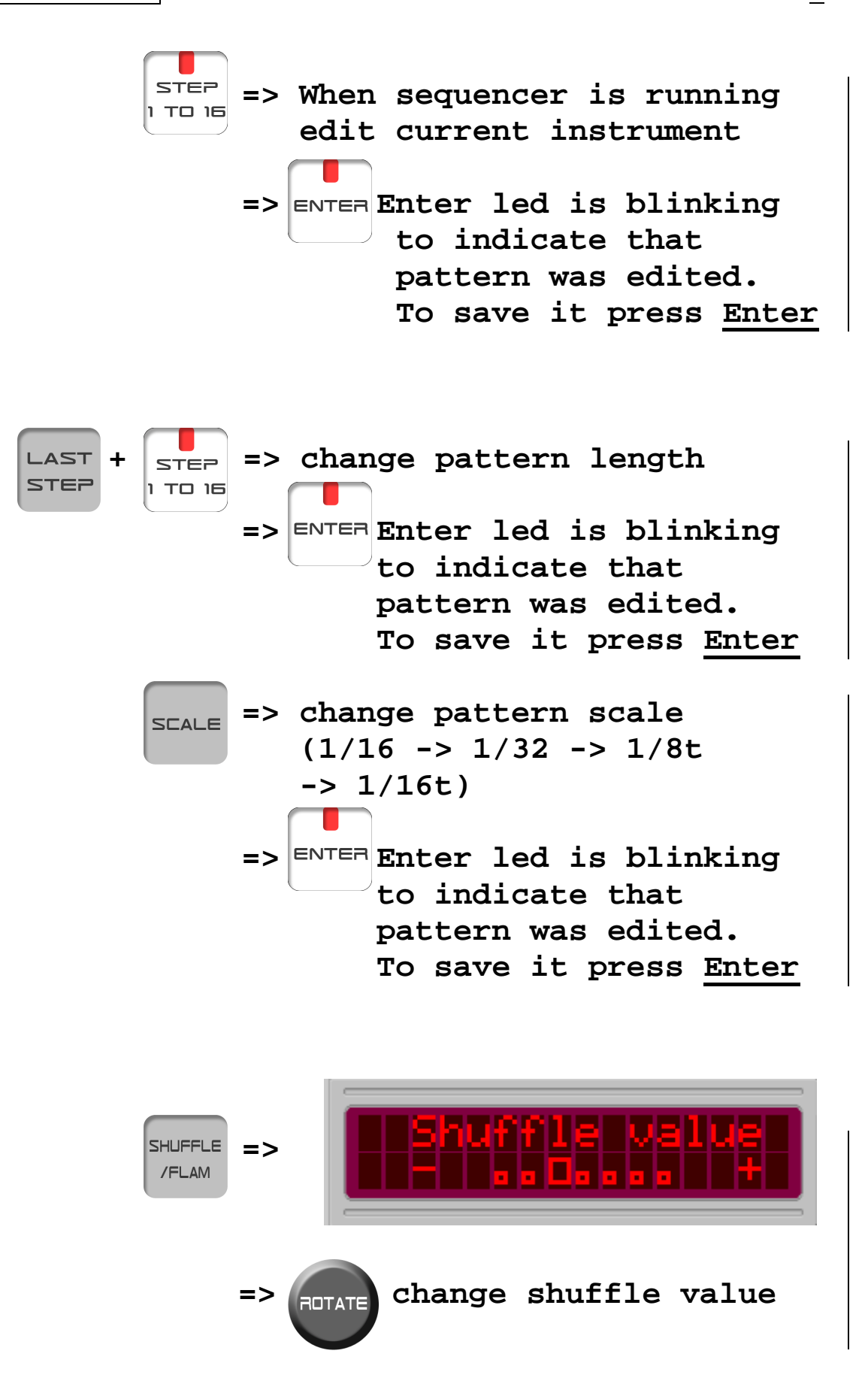

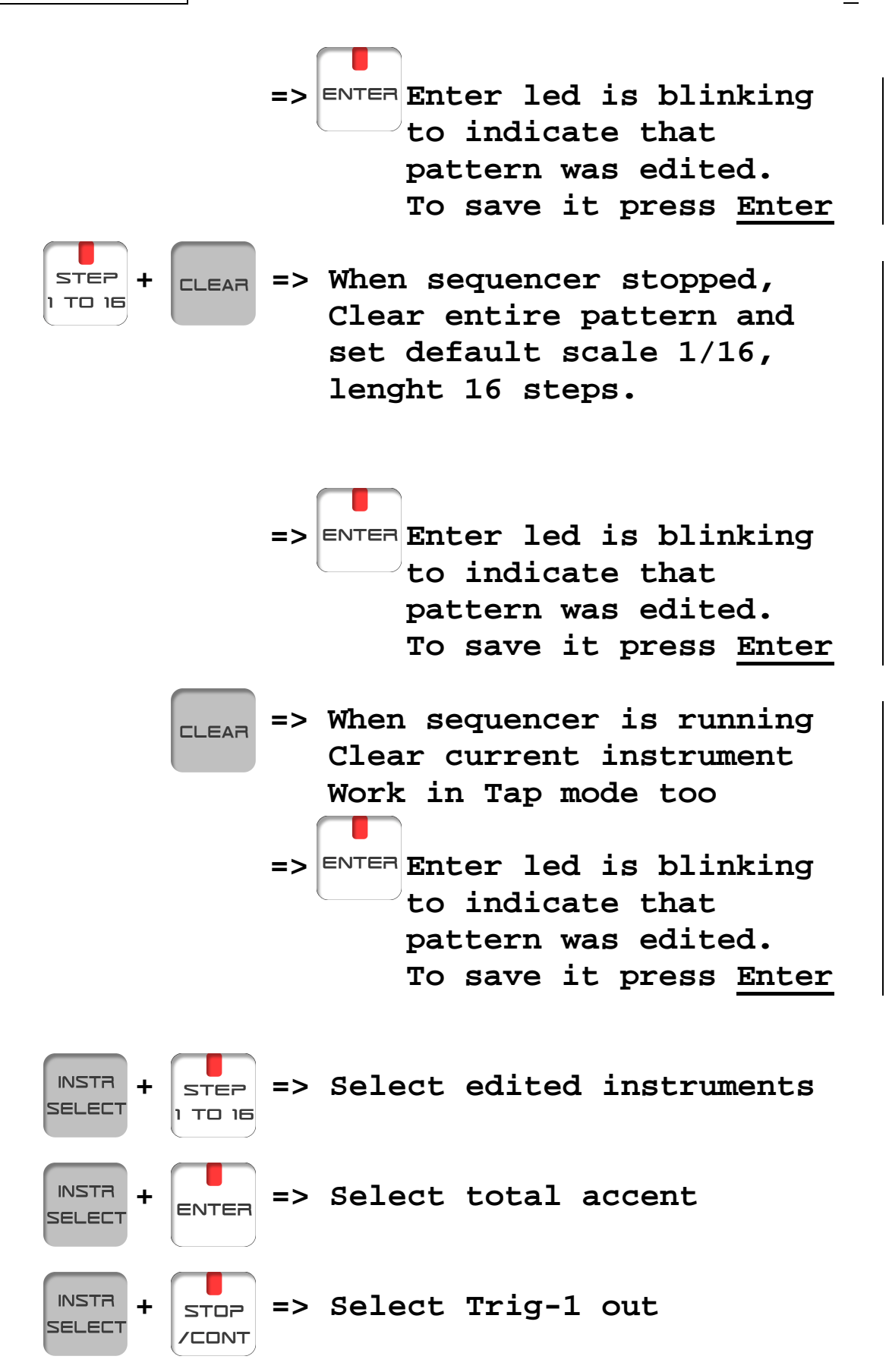

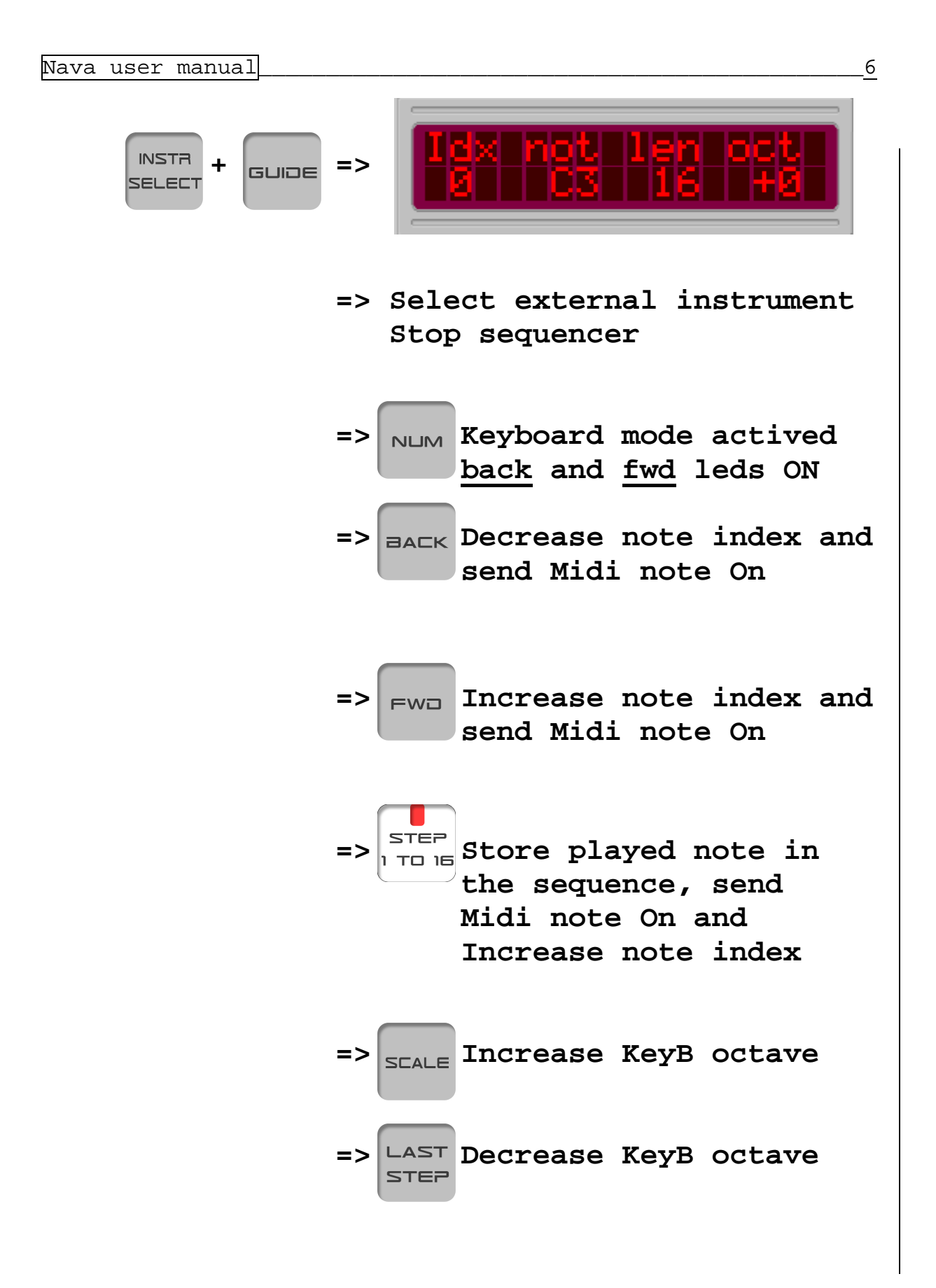

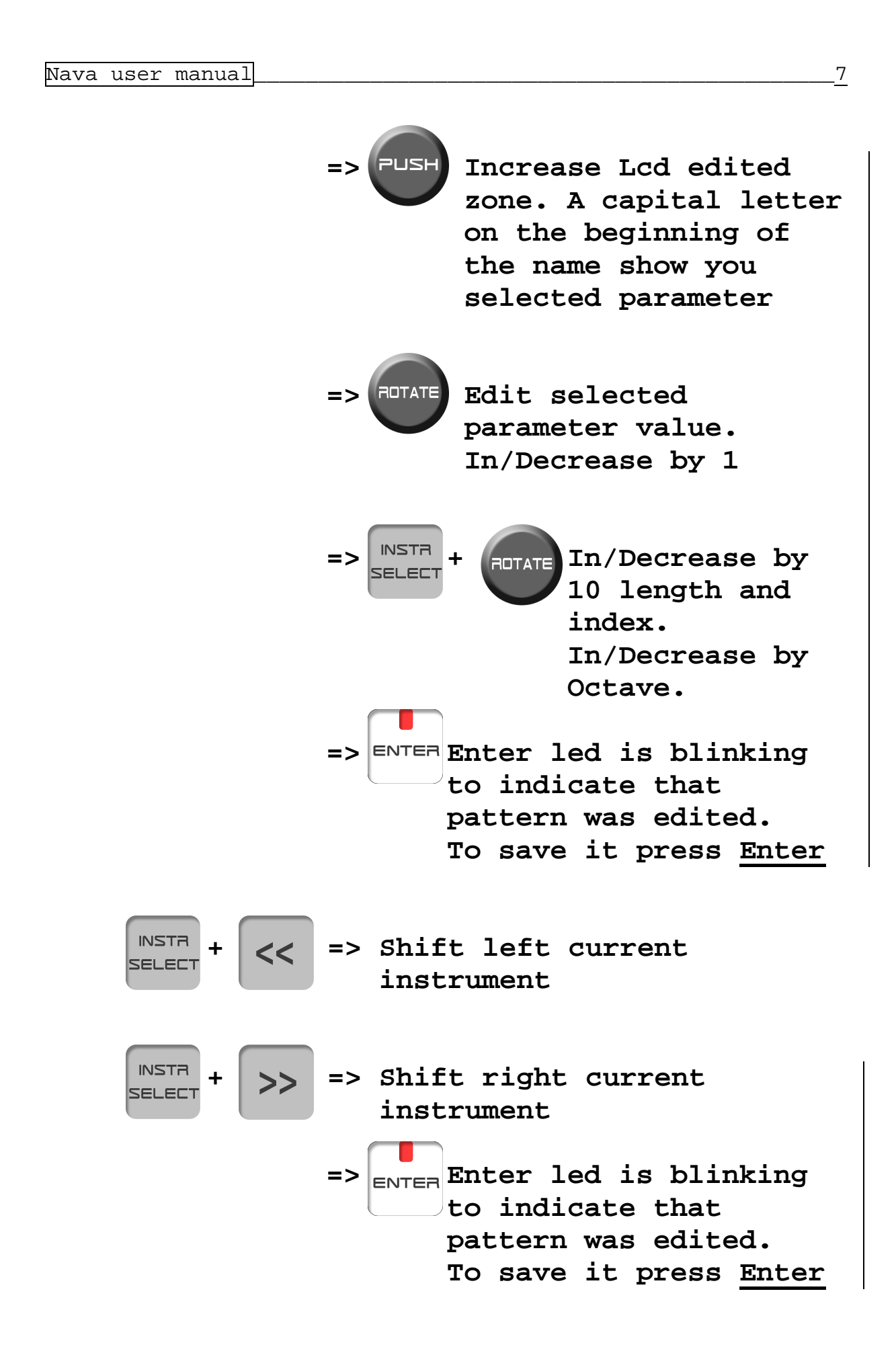

#### 4.Pattern edit Pattern edit tap mode tap mode Ξ

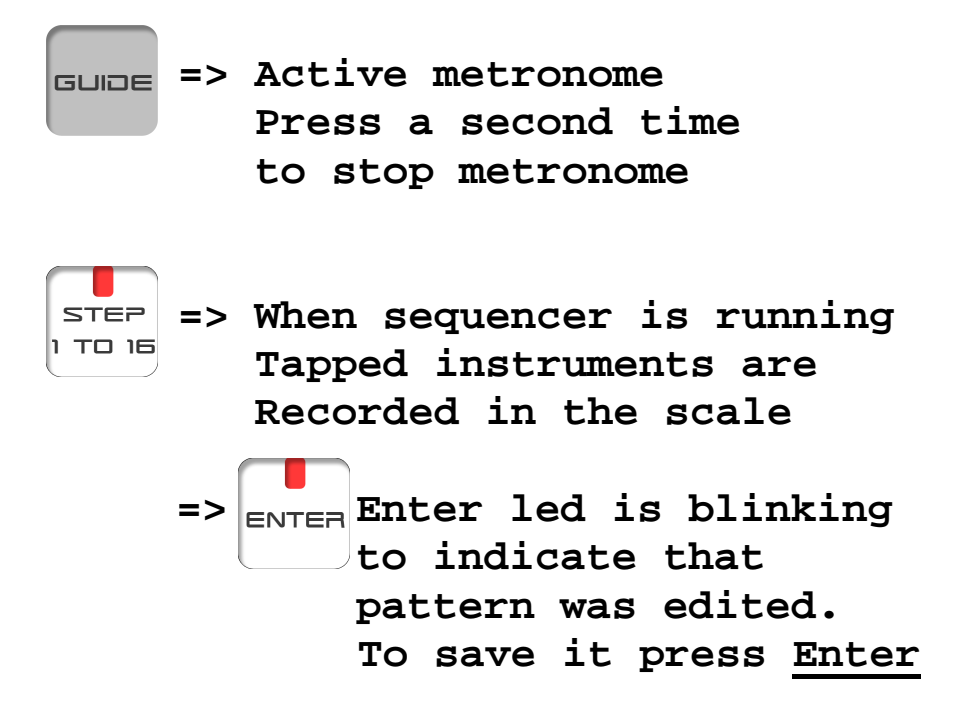

## 5 TRACK PLAY MODE

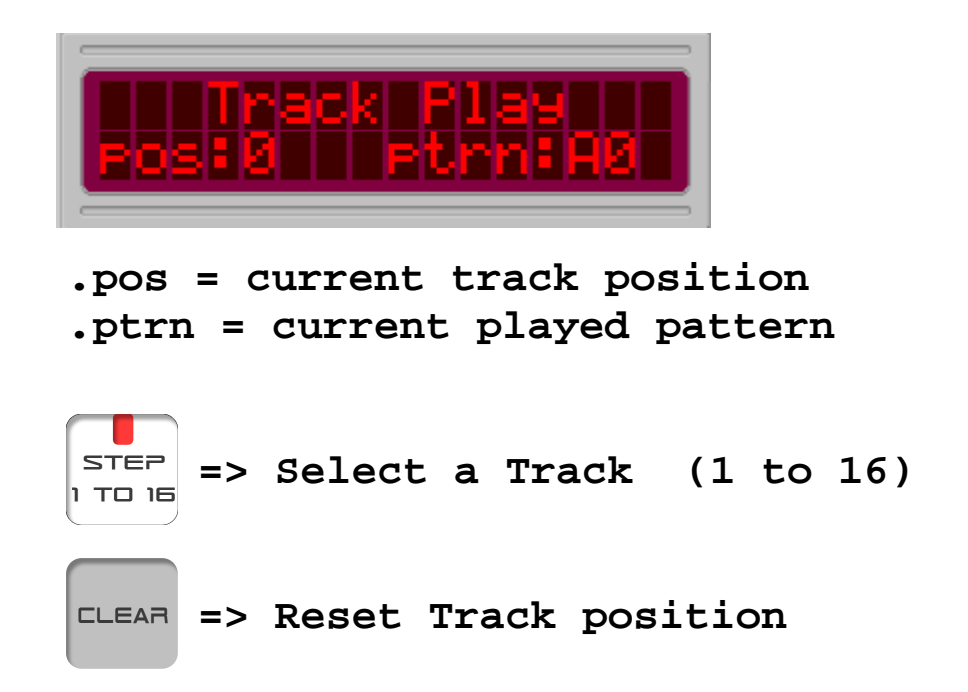

### 6.Track edit mode

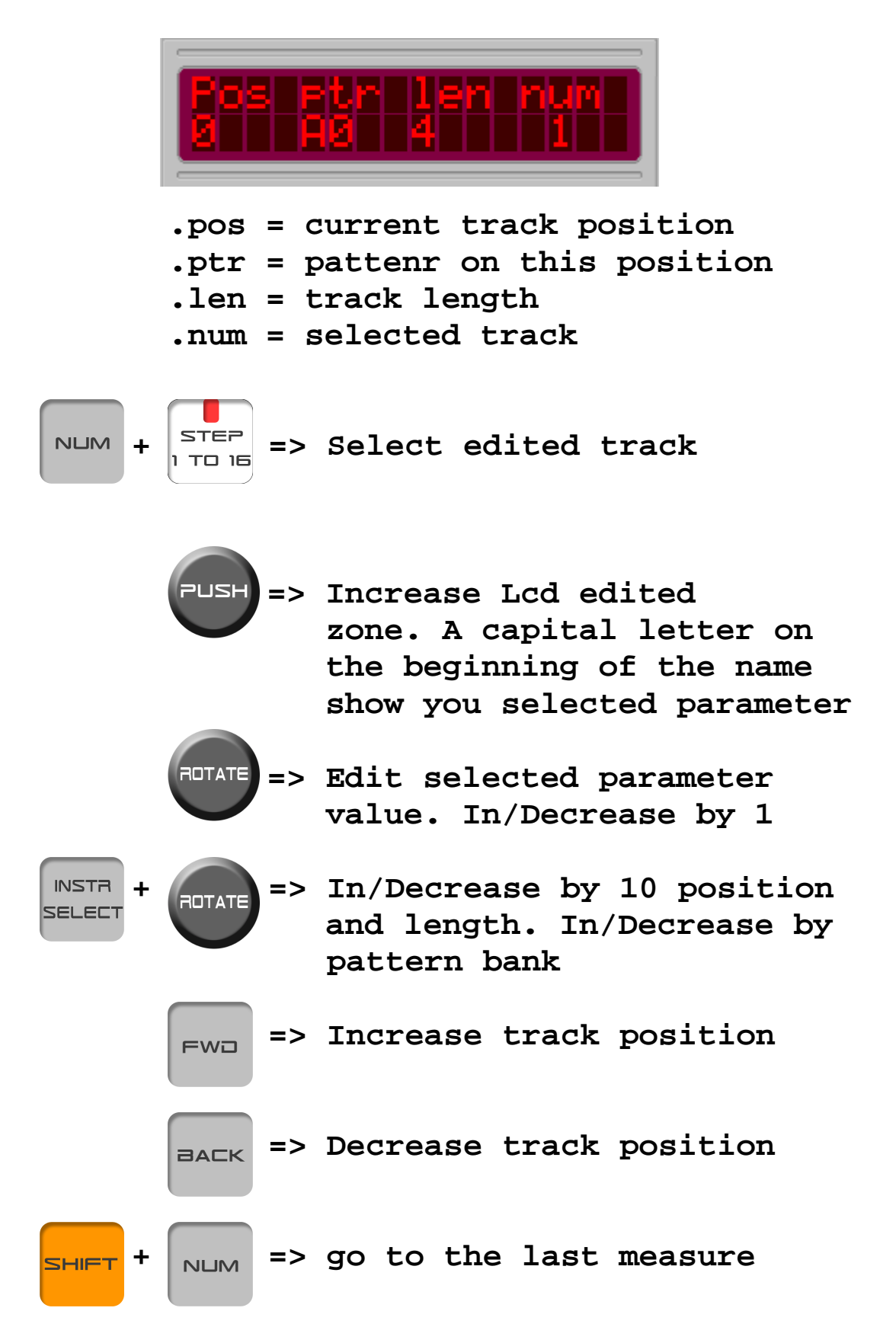

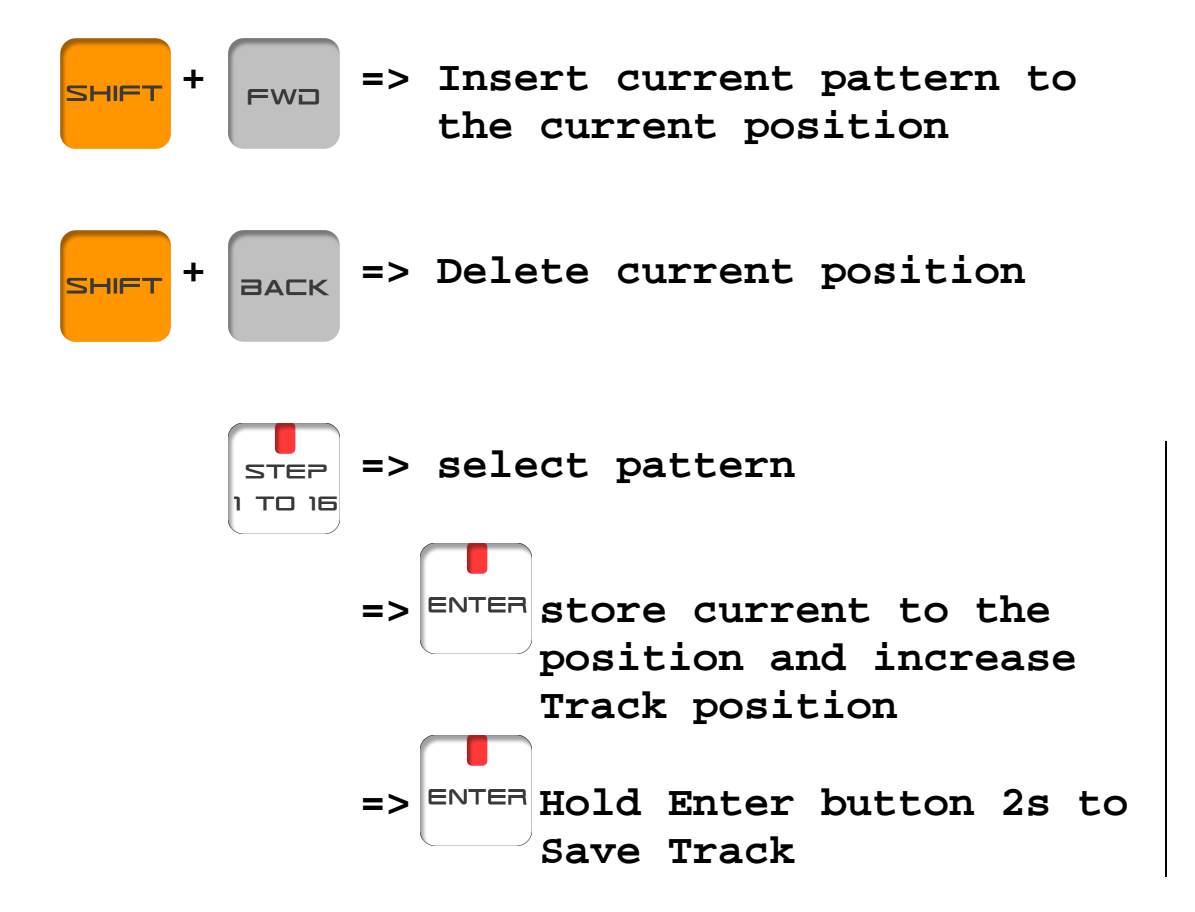

# **7 CONFIG MODE**

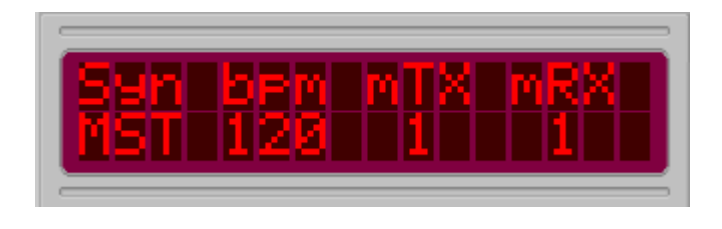

**.syn = Sequencer synchro MST or SLV .bpm = Default sequencer BPM .mTX = MIDI transmit channel .mRx = MIDI receive channel** 

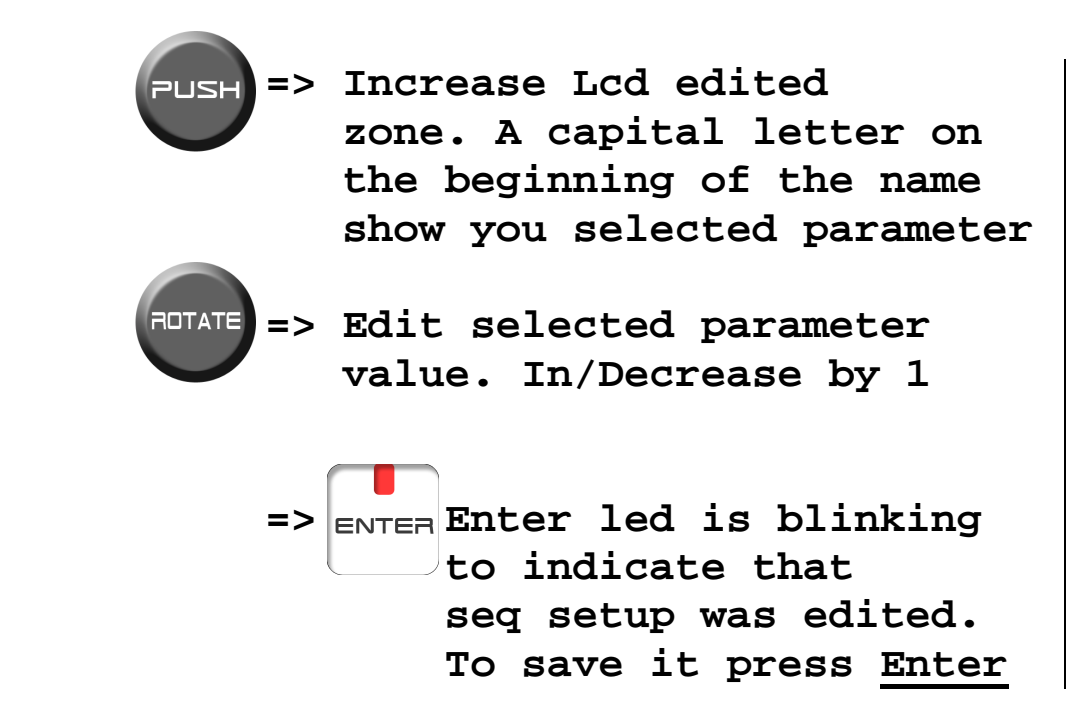

**B MIDI PLAY** 

**You can play Nava instruments via MIDI in any Mode. Nava is standart GM format :** 

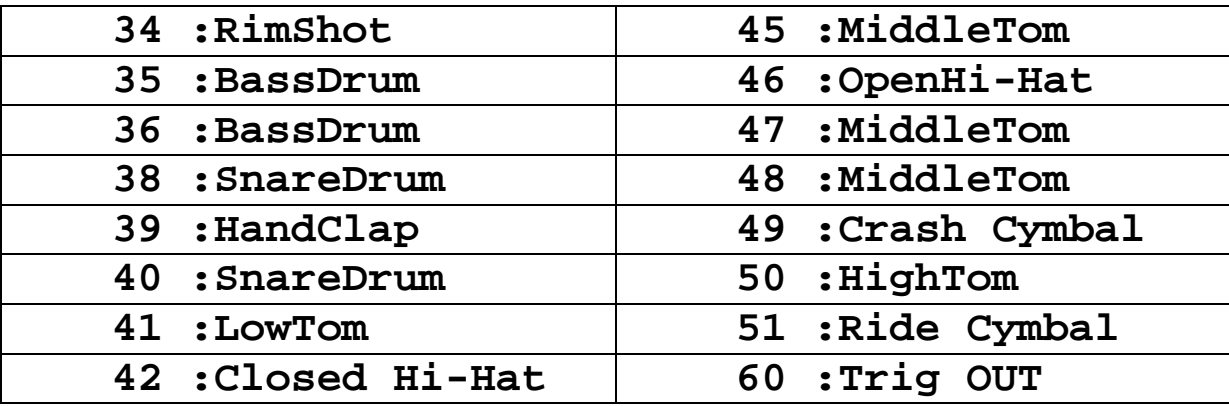

#### 9.Init EEPROM

**If you initialize your EEprom, all your patterns and tracks will be lost. All pattern will be initialized with 16 steps, 1/16 scale.** 

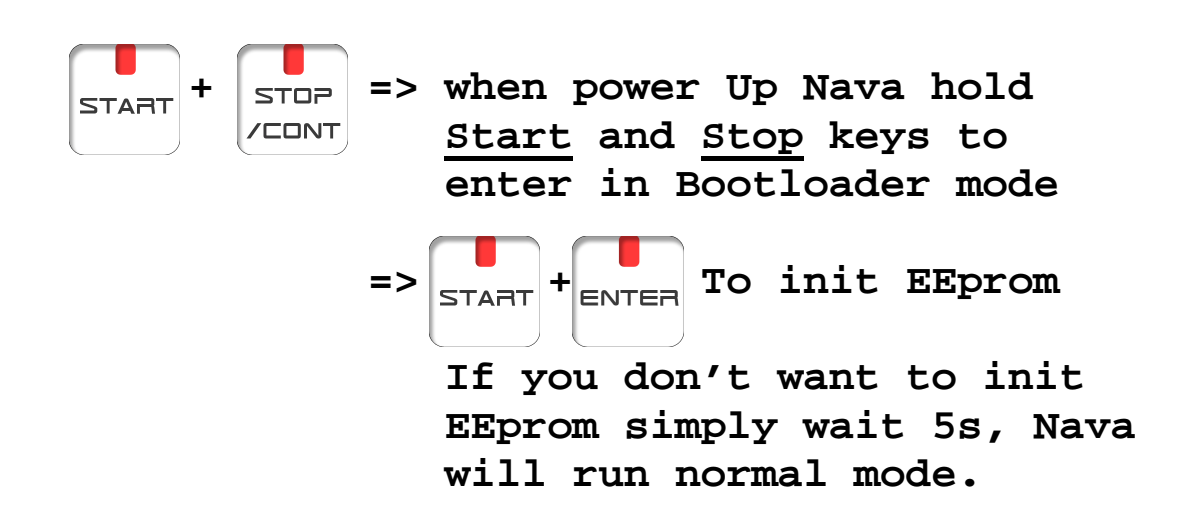

#### 10. BOOTLOADER mode

**Bootloader mode allow you to update Nava firmware via Midi Sysex messages. You need a Sysex transmitter software ( MidiOx should be perfect : http://www.midiox.com) and a Midi interface. Connect Nava Midi IN to your Midi interface OUT. Set MidiOx Sysex buffer to 64 bytes. Turn on Nava while holding 1, 3, 5 keys steps buttons. All Leds will blink two times. Then send Midi Sysex Nava firmware. Wait until the end of upload process then Nava should start automatically.** 

#### 11. Specification

- **Memory capacity**  128 rhythm patterns (16 x 8 banks)
- **Tracks**

16 tracks : continuous maximum measure 999

 **Steps (per measure)** 1 to 16 steps

# **Sound Sources (and controls)**

Bass Drum\* (Level, Tune, Decay, Attack) Snare Drum\* (Level, Tune, Tone, Snappy) Low Tom\* (Level, Tune, Decay) Middle Tom\* (Level, Tune, Decay) Hi Tom\* (Level, Tune, Decay) Rim Shot\* (Level) Hand Clap\* (Level) Closed\*/Open Hit Hat (Level, Decay) Crash Cybal (Level, Tune) Ride Cymbal (Level, Tune) The ones with \* mark features the sound with and without accent.

## **Controls and Indicators**

Start key Stop/Continue key Rotary encoder Data Tempo : 30 to 250 Bpm Track Play button Track Backward button Track Forward button Track number button

Nava user manual 114

```
Pattern Shift Left button 
Pattern Shift Right button 
Pattern Guide button 
Bank button 
Mute button 
Tempo button 
Last Step button 
Scale button 
Shuffle button 
Clear button 
Instrument Select button 
Shift button 
Enter Key 
Volume knob 
Main Keys (1 to 16) 
Rear Panel
Master Out (L, R/Mono) [6Vp-p, 1Kohm] 
Multi Out : 
    BassDrum, SnareDrum, LowTom, MidTom, 
    HiTom, RimShot, Clap, Hi-Hat, Crash, 
    Ride 
MIDI : In/Out/Thru 
Trigger Out : +5V, 2ms Pulse 
Sync Out : 
    1 :Run/Stop 
    2 \cdot GND3 :Clock 
    5 :Unused (could be modify) 
Power
15Vac 1000mA
```
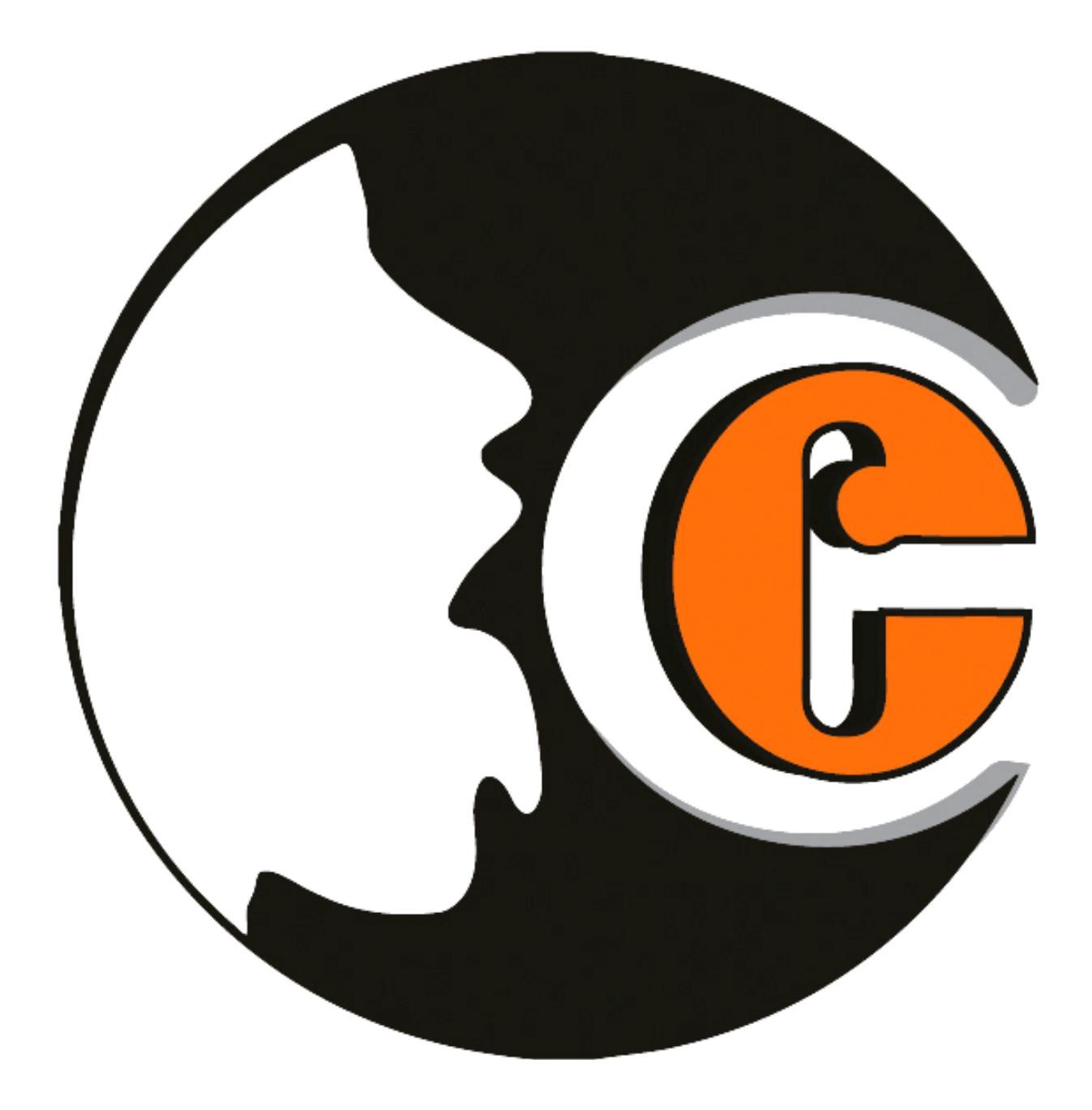

**www.e-licktronic.com**